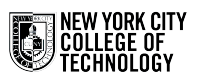

## ARCH1212 - START OF SEMESTER CHECKLIST

Prof. Tsachrelia/ Prof. Oikonomou

*0/17 completed* 

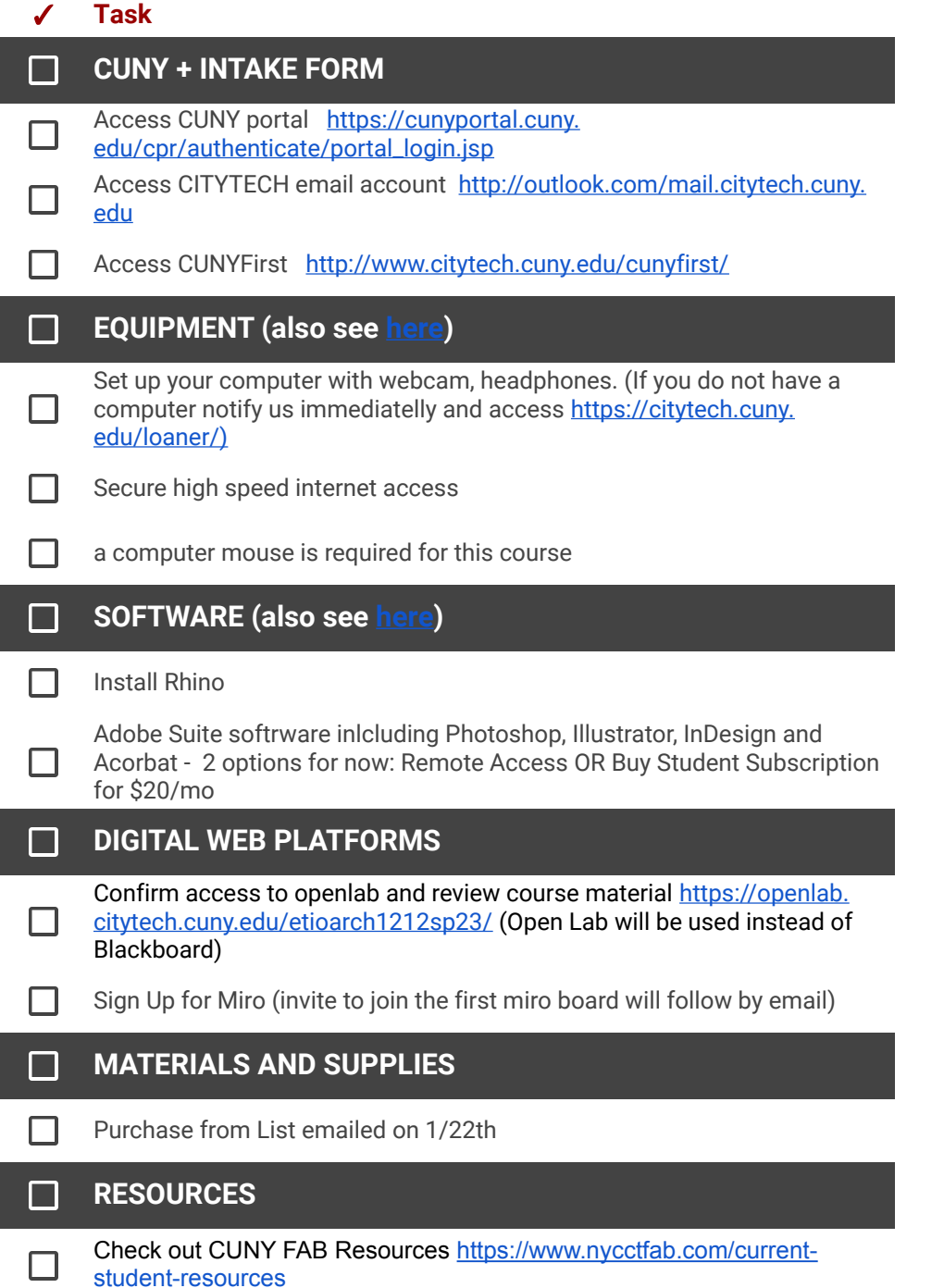